### **POD-DEIM based ROMs for CFD applications**

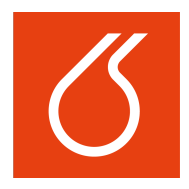

## Martin  $Isoz<sup>1</sup>$ , Michael Hinze<sup>2</sup>

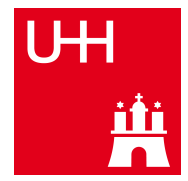

<span id="page-0-0"></span> $1$  UCT Prague, Department of mathematics <sup>2</sup>University Hamburg, Department of mathematics

> MORE seminar, Prague November 7 2016

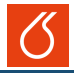

### **[Introduction](#page-2-0)**

2 [POD & DEIM](#page-8-0) – [Problem setting](#page-9-0) – [POD](#page-10-0) – [DEIM](#page-11-0) – [ROM](#page-12-0)

#### 3 [Link with OpenFOAM](#page-16-0)  $-$  [oF basics](#page-17-0)  $-$  [NS and p-U coupling](#page-26-0)

4 [Applications](#page-33-0)  $-$  [Initial guess estimation for S.-S. simulations](#page-34-0)  $-$  [Full scale application](#page-48-0) [example](#page-48-0) – [ROM based optimization](#page-59-0)

### 5 [Conclusions](#page-64-0)

[Introduction](#page-2-0) [POD & DEIM](#page-8-0) [Link with OpenFOAM](#page-16-0) [Applications](#page-33-0) [Conclusions](#page-64-0) [Discussion](#page-77-0)

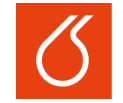

**UNIVERSITY OF CHEMISTRY AND TECHNOLOGY PRAGUE** 

# Introduction

<span id="page-2-0"></span>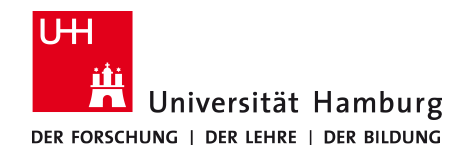

**Isoz, M. Hinze, M.**, UCT Prague, UHH MORE Seminar, Prague November 7 2016, **[POD-DEIM based ROMs for CFD applications](#page-0-0)**; 3/34

Reducing the computational cost of modeling of complex systems

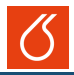

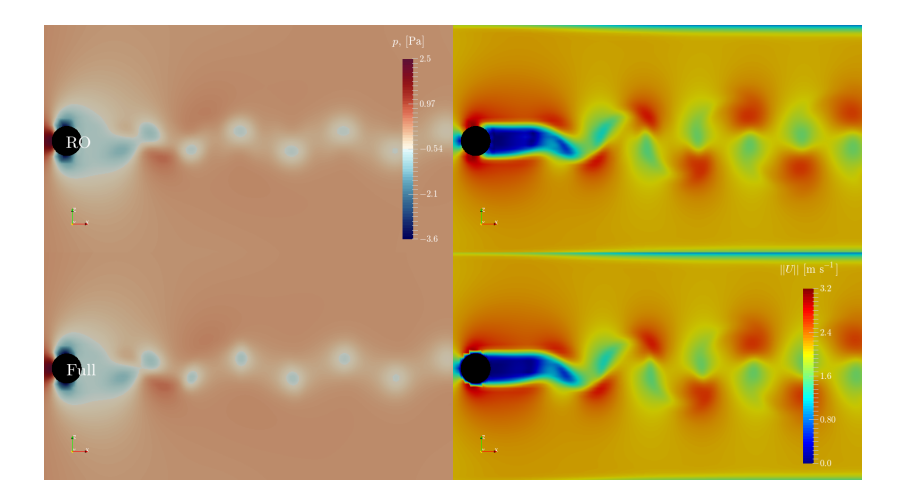

### Real-life applications

ROM is a tremendous tool for parametric studies or repeated model evaluations

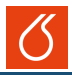

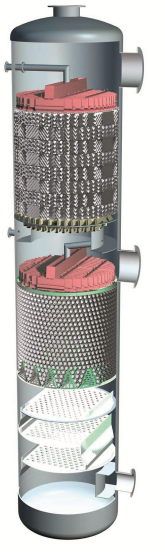

[Sulzer ChemTech]

- Chemical industry creates mixtures but sells "pure species" (e.g. oil)
- 2014, 3% of energy consumption of the USA was due to the separation columns

#### **Challenges**

- Multiphase flow  $\rightarrow$  non-steady process
- Complex geometry
- Simultaneous heat and mass transfer

## Packed column

Complex multiphase flow

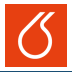

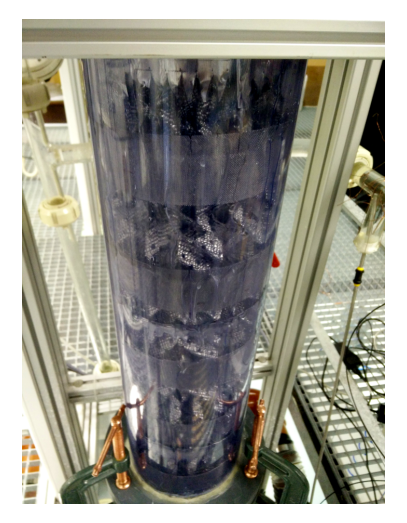

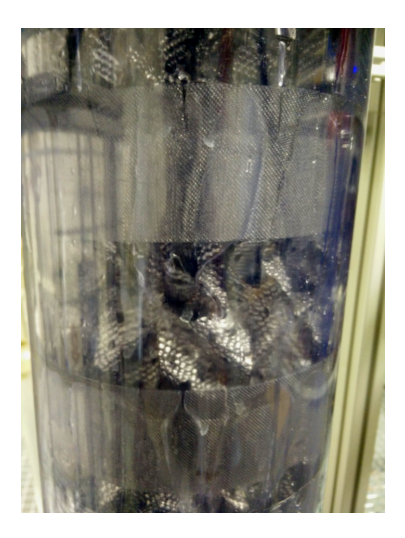

### Separation columns modeling

Multiphase hydrodynamics, simultaneous mass and heat transfer, no chemical reaction

Momentum and continuity equations,  $N$  phases

$$
\rho_i \frac{\partial}{\partial t}(u_i) + \nabla \cdot (\rho_i u_i \otimes u_i) = \nabla \cdot \tau + F_i, \quad i = 1, ..., N
$$
  

$$
\rho_i = \rho(c_i, T_i), \quad \nabla \cdot (u_i) = S_i^{\rho} = \sum_{j=1}^M \hat{R}_{i,j}^c
$$

Mass transfer (no reaction), M species

$$
\frac{\partial}{\partial t}c_{i,j} + \nabla \cdot (u_i c_{i,j}) = \nabla \cdot (\Gamma^c_{i,j} \nabla c_{i,j}) + S^c_{i,j}, \qquad j = 1, \dots, M
$$

#### Heat transfer (no reaction),  $N$  phases

$$
\frac{\partial}{\partial t}T_i + \nabla \cdot (u_i T_i) = \nabla \cdot (\Gamma_i^T \nabla T_i) + S_i^T, \qquad i = 1, \dots, N
$$

### Structured packing

Curled, textured, perforated plate

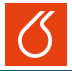

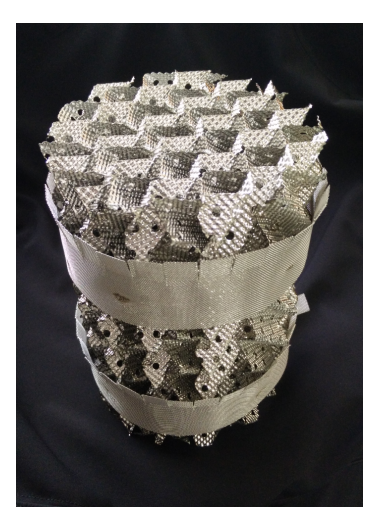

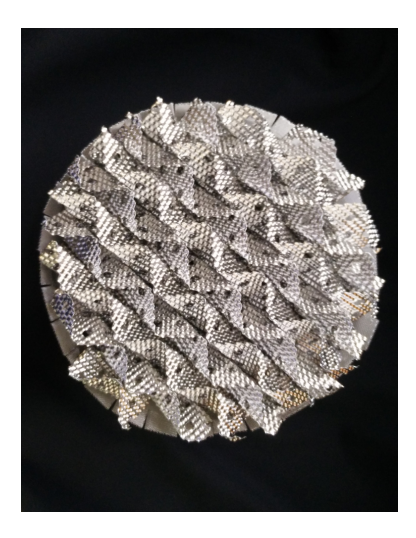

[Introduction](#page-2-0) [POD & DEIM](#page-8-0) [Link with OpenFOAM](#page-16-0) [Applications](#page-33-0) [Conclusions](#page-64-0) [Discussion](#page-77-0)

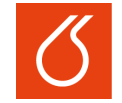

**UNIVERSITY OF CHEMISTRY AND TECHNOLOGY PRAGUE** 

# POD & DEIM

<span id="page-8-0"></span>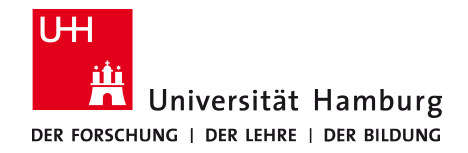

**Isoz, M. Hinze, M.**, UCT Prague, UHH MORE Seminar, Prague November 7 2016, **[POD-DEIM based ROMs for CFD applications](#page-0-0)**; 9/34

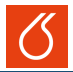

#### Original system

$$
\dot{y} = Ay + f(t, y), \quad y(t) \in \mathbb{R}^m, \quad y(0) = y_0, t \in [0, T],
$$
  
system matrix  $\dots$   $A \in \mathbb{R}^{m \times m}$ ,  
nonlinearities  $\dots$   $f(t, y) \in \mathbb{R}^m$ 

#### Reduced-order system

$$
\dot{\eta}^l = A^l \eta^l + f^l(t, \eta^l), \quad \eta^l(t) \in \mathbb{R}^l, \quad \eta^l(0) = \eta_0^l, \ t \in [0, T],
$$

system matrix  $\ldots$   $A^{l} \in \mathbb{R}^{l \times l}$ , nonlinearities ...  $f^l(t,\eta^l) \in \mathbb{R}^l$ 

<span id="page-9-0"></span>gain  $\ldots$   $l \ll m$ 

<span id="page-10-0"></span>

**Algorithm 1** POD basis of rank *l* with weighted inner product

**Require:** Snapshots  $\{y_j\}_{j=1}^n$ , POD rank  $l \leq d$ , symmetric positivedefinite matrix of weights  $W \in \mathbb{R}^{m \times m}$ 

- 1: Set  $Y = [y_1, ..., y_n] \in \mathbb{R}^{m \times n}$ ;
- 2: Determine  $\overline{Y} = W^{1/2}Y \in \mathbb{R}^{m \times n}$ ;
- 3: Compute SVD,  $[\bar{\Psi}, \Sigma, \bar{V}] = \text{svd}(\bar{Y});$

4: Set 
$$
\sigma = \text{diag}(\Sigma)
$$
;

5: Compute 
$$
\varepsilon(l) = \sum_{i=1}^{l} \sigma_i / \sum_{i=1}^{d} \sigma_i
$$
,

6: Truncate 
$$
\overline{\Psi} \leftarrow [\overline{\psi_1}, \dots, \overline{\psi_l}] \in \mathbb{R}^{m \times l};
$$

7: Compute 
$$
\Psi = W^{-1/2} \overline{\Psi} \in \mathbb{R}^{m \times l}
$$
;

8: **return** POD basis,  $\Psi$ , and ratio  $\varepsilon(l)$ 

#### **Notes:**

- All the operations on W have to be cheap, including its inversion.
- Do not perform the full SVD,  $\Sigma \in \mathbb{R}^{d \times d}$ ,  $d = \text{rank}(\bar{Y})$ .

### Discrete Empirical Interpolation Method

POD & Greedy algorithm based method for handling non-linearities

<span id="page-11-0"></span>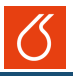

#### **Algorithm 2** DEIM

**Require:** p and matrix  $F = [f(t_1, y_1), \dots, f(t_1, y_1)] \in \mathbb{R}^{m \times n}$ 1: Compute POD basis  $\Phi = [\phi_1, \ldots, \phi_n]$  for F 2: idx  $\leftarrow \arg \max_{j=1,...,m} |(\phi_1)_{\{j\}}|$ ; 3:  $U = [\phi_1]$  and  $\vec{i} = \text{idx}$ ; 4: **for**  $i = 2$  **to**  $p$  **do** 5:  $u \leftarrow \phi_i$ ; 6: Solve  $U_{\vec{i}}c = u_{\vec{i}}$ ; 7:  $r \leftarrow u - Uc$ ; 8: idx  $\leftarrow \arg \max_{j=1,\dots,m} |(r)_{\{j\}}|;$ <br>9:  $U \leftarrow [U, u]$  and  $\vec{i} \leftarrow [\vec{i}, i \text{d}x]$ :  $U \leftarrow [U, u]$  and  $\vec{i} \leftarrow [\vec{i}, \text{idx}];$ 10: **end for** 11: **return**  $\Phi \in \mathbb{R}^{m \times p}$  and index vector,  $\vec{i} \in \mathbb{R}^p$ 

#### **Notes:**

• Most of the computational cost is hidden on line 6.

#### **Introduce the Galerking ansatz and Fourier modes**

- Prerequisities:  $\Psi \in \mathbb{R}^{m \times l}, \Phi \in \mathbb{R}^{m \times p}, W \in \mathbb{R}^{m \times m}, \vec{i} \in \mathbb{R}^p$
- Quick note,

$$
\dot{y} = Ay + f(t, y), \quad y(t) \in \mathbb{R}^m, \quad y(0) = y_0, t \in [0, T]
$$

$$
y(t) = \sum_{j=1}^d \langle y(t), \psi_j \rangle_W \psi_j, \forall t \in [0, T], \quad d = \text{rank}(Y)
$$

• Ansatz for Galerkin projection,  $l < d$ 

$$
y^{l}(t) = \sum_{j=1}^{l} \langle y^{l}(t), \psi_{j} \rangle_{W} \psi_{j}, \forall t \in [0, T], \quad \eta_{j}^{l}(t) := \langle y^{l}(t), \psi_{j} \rangle_{W}
$$

• Put the above together,  $\mathsf{H} \psi_j \in \mathbb{R}^m$ ,  $j = 1, \ldots, l, m > l$  !!

<span id="page-12-0"></span>
$$
\sum_{j=1}^{l} \dot{\eta}_{j}^{l} \psi_{j} = \sum_{j=1}^{l} \eta_{j}^{l} A \psi_{j} + f(t, y^{l}(t)), \quad t \in (0, T)
$$
  

$$
y_{0} = \sum_{j=1}^{l} \eta_{j}^{l}(0) \psi_{j}
$$

#### **Introduce the reduced-order model**

• Assume, that the above holds after projection on  $V^l = \text{span}\{\psi_j\}_{j=1}^l$ , remember that  $\langle \psi_j, \psi_i \rangle_W = \delta_{ij}$  and write,

$$
\dot{\eta}_i^l = \sum_{j=1}^l \eta_j^l \langle A\psi_j, \psi_i \rangle_W + \langle f(t, y^l), \psi_i \rangle_W, \quad 1 \le i \le l \text{ and } t \in (0, T]
$$

- Define the matrix  $A^l=(a_{ij}^l)\in\mathbb{R}^{l\times l}$  with  $a_{ij}^l=\langle A\psi_j,\psi_i\rangle_W$
- Define the vector valued mapping  $\eta^l = (\eta^l_1, \dots, \eta^l_l)^{\mathrm{T}} : [0, T] \to \mathbb{R}^l$
- Define the non-linearity  $f^l = (f_1^l, \ldots, f_l^l)^{\mathrm{T}} : [0, T] \to \mathbb{R}^l$ , where

$$
f_i^l(t,\eta) = \left\langle f\left(t, \sum_{j=1}^l \eta_j \psi_j\right), \psi_i\right\rangle_W
$$

- Introduce the IC,  $\eta^l(0) = \eta^l_0 = (\langle y_0, \psi_1 \rangle_W, \dots, \langle y_0, \psi_1 \rangle_W)^{\mathrm{T}}$
- Write the ROM,  $\dot{\eta}^l = A^l \eta^l + f^l(t, \eta^l)$ , for  $t \in (0, T]$ ,  $\eta^l(0) = \eta^l_0$

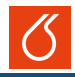

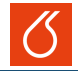

#### **Deal with the non-linearities I**

• Identify the problem,

$$
f_i^l(t,\eta) = \left\langle f\left(t, \sum_{j=1}^l \eta_j \psi_j\right), \psi_i\right\rangle_W \dots \sum_{j=1}^l \eta_j \psi_j \in \mathbb{R}^m \leftarrow \text{FO}
$$

• Approximate the non-linearities via the POD basis,  $\Phi$ ,

$$
b(t) := f(t, \Psi \eta^l) \approx \sum_{k=1}^p \phi_k c_k(t) = \Phi c(t) \dots
$$
 Galerkin ansatz

• Approximate  $f^l(t,\eta^l)$  through  $\Psi, W, \Phi,$ 

 $f^l(t, \eta^l) = \Psi^{\mathrm{T}} W f(t, \Psi \eta^l) = \Psi^{\mathrm{T}} W b(t) \approx \Psi^{\mathrm{T}} W \Phi c(t), \quad c(t) \in \mathbb{R}^p$ 

• Plug-in the last output of the DEIM algorithm,  $\vec{i}$ 

$$
P := [e_{\vec{i}_1}, \dots, e_{\vec{i}_p}] \in \mathbb{R}^{m \times p}, e_{\vec{i}_k} = (0, \dots, 0, 1, 0, \dots, 0)^{\mathrm{T}} \in \mathbb{R}^m
$$

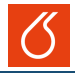

#### **Deal with the non-linearities II (yes, almost done)**

• Plug in the matrix  $P$ ,

 $P^{\mathrm{T}}\Phi c(t) \approx P^{\mathrm{T}}b(t), \leftarrow c(t) \in \mathbb{R}^p, \Phi \in \mathbb{R}^{m \times p}, b(t) \in \mathbb{R}^m$ 

 $\det(P^T \Phi) \neq 0 \implies c(t) \approx (P^T \Phi)^{-1} P^T b(t) = (P^T \Phi)^{-1} P^T f(t, \Psi \eta^l)$ 

• If  $f(t, \Psi \eta^l)$  is pointwise evaluable,

 $(P^{\mathrm{T}}\Phi)^{-1}P^{\mathrm{T}}f(t,\Psi\eta^{l})=(P^{\mathrm{T}}\Phi)^{-1}f(t,P^{\mathrm{T}}\Psi\eta^{l}),\quad P^{\mathrm{T}}\Psi\eta^{l}\in\mathbb{R}^{p}$ 

• Write the final ROM

$$
\dot{\eta}^l=A^l\eta^l+f^l(t,\eta^l),\ \text{for}\ t\in(0,T],\quad \eta^l(0)=\eta^l_0,
$$

where

$$
f^l(t,\eta^l)=\Psi^{\rm T}W\Phi(P^{\rm T}\Phi)^{-1}f(t,P^{\rm T}\Psi\eta^l)
$$

[Introduction](#page-2-0) [POD & DEIM](#page-8-0) [Link with OpenFOAM](#page-16-0) [Applications](#page-33-0) [Conclusions](#page-64-0) [Discussion](#page-77-0)

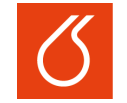

**UNIVERSITY OF CHEMISTRY AND TECHNOLOGY PRAGUE** 

# Link with OpenFOAM

<span id="page-16-0"></span>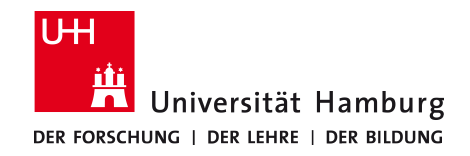

**Isoz, M. Hinze, M.**, UCT Prague, UHH MORE Seminar, Prague November 7 2016, **[POD-DEIM based ROMs for CFD applications](#page-0-0)**; 14/34

<span id="page-17-0"></span>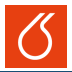

#### **Rewrite OpenFOAM discretization as above studied problem**

• With  $\Delta \Omega^h := \text{diag}(\delta \Omega^h_i) \in \mathbb{R}^{m \times m}$  a FVM semi-discretized problem can be written as,

$$
\Delta \Omega^h \dot{y} + \mathcal{L}^h(t, y) = 0 \implies \dot{y} = -(\Delta \Omega^h)^{-1} \mathcal{L}^h(t, y),
$$

 $\mathcal{L}^h = -\tilde{A}(t) y - \tilde{b}(t, y) \ldots$  FVM spatial discretization operator

• It is possible to formally write (almost) the same system as before,

 $\dot{y} = A(t)y+b(t, y), \quad A(t) = (\Delta \Omega^h)^{-1} \tilde{A}(t), b(t, y) = (\Delta \Omega^h)^{-1} \tilde{b}(t, y)$ 

- The time dependence of  $A$  is a result of the linearization process. E.g.  $\nabla \cdot (u^k \otimes u^k) \approx \nabla \cdot (u^{k-1} \otimes u^k)$
- The POD-DEIM approach to ROM creation will have to be slightly modified

### Modifications to POD-DEIM ROM creation

Extended snapshots and interpolation

#### **Address the risen difficulties**

- Needed snapshots,  $\{(y_i, A_i, b_i)\}_{i=1}^n$ ,  $A_i \in \mathbb{R}^{m \times m}$ ,  $i = 1, ..., m$ but  $A_i$  are sparse matrices, with  $\sim 5m$  non-zero elements  $\implies$  $\sim 5m$  floats and  $\sim 8m$  integers will be stored.
- A way for ROM evaluation between the stored snapshots is needed  $\implies$  I need to interpolate between  $A_{i-1}$  and  $A_i$  and  $b_{i-1}$ and  $b_i, i = 2, n$
- Simplest case: linear interpolation,

$$
\varpi(t) = \frac{t - t_{i-1}}{t_i - t_{i-1}}, \,\hat{A}(t) = \varpi(t)A_{i-1} + (1 - \varpi(t))A_i
$$

$$
\hat{A}^l(t) = \Psi^{\mathrm{T}} W \hat{A}(t) \Psi = \Psi^{\mathrm{T}} W \left( \varpi(t) A_{i-1} + (1 - \varpi(t)) A_i \right) \Psi =
$$

 $= \varpi(t)\Psi^{\mathrm{T}}WA_{i-1}\Psi + (1-\varpi(t))\Psi^{\mathrm{T}}WA_{i}\Psi = \varpi(t)A_{i-1}^{l} + (1-\varpi(t))A_{i}^{l}$ 

• Same trick can be done for  $b(t, y)$  and after the ROM creation, I do not need to store the full data.

### Example 1 – Passive scalar advection

Phase-volume fraction advection in multiphase flow

interFoam – Volume-of-Fluid model for multiphase flow

$$
\alpha_t + \nabla \cdot (u\alpha) + \nabla \cdot (u_r \alpha (1 - \alpha)) = 0
$$

 $\alpha_t + \mathcal{L}_{\alpha}^h(t, \alpha) = 0 \rightarrow \alpha_t = A_{\alpha}(t)\alpha + b_{\alpha}(t, \alpha) \rightarrow \dot{\eta}_{\alpha}^l = \hat{A}_{\alpha}^l(t)\eta_{\alpha}^l + \hat{b}_{\alpha}^l(t, \eta_{\alpha}^l)$ 

**Wanted:** 
$$
\dot{y}_{\alpha} = A_{\alpha}(t)y_{\alpha} + b_{\alpha}(t, y)
$$

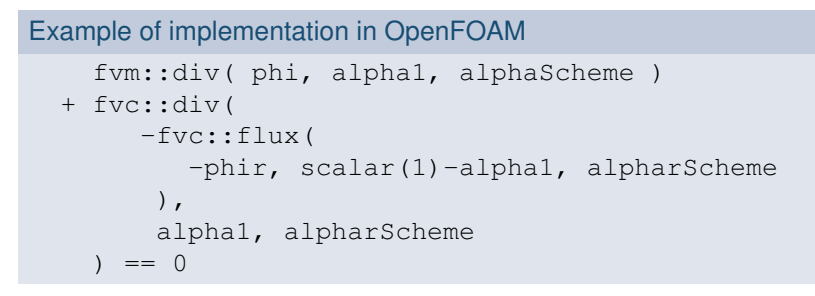

$$
Link: \text{fvm} \to A_{\alpha}(t), \text{fvc} \to b_{\alpha}(t, y)
$$

**Isoz, M. Hinze, M.**, UCT Prague, UHH MORE Seminar, Prague November 7 2016, **[POD-DEIM based ROMs for CFD applications](#page-0-0)**; 17/34

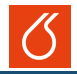

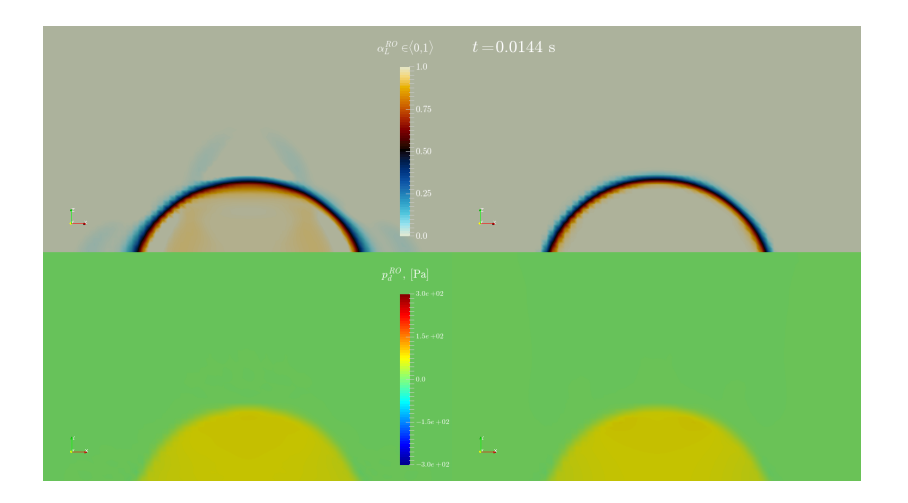

### Example 1 – Passive scalar advection

Numerical results

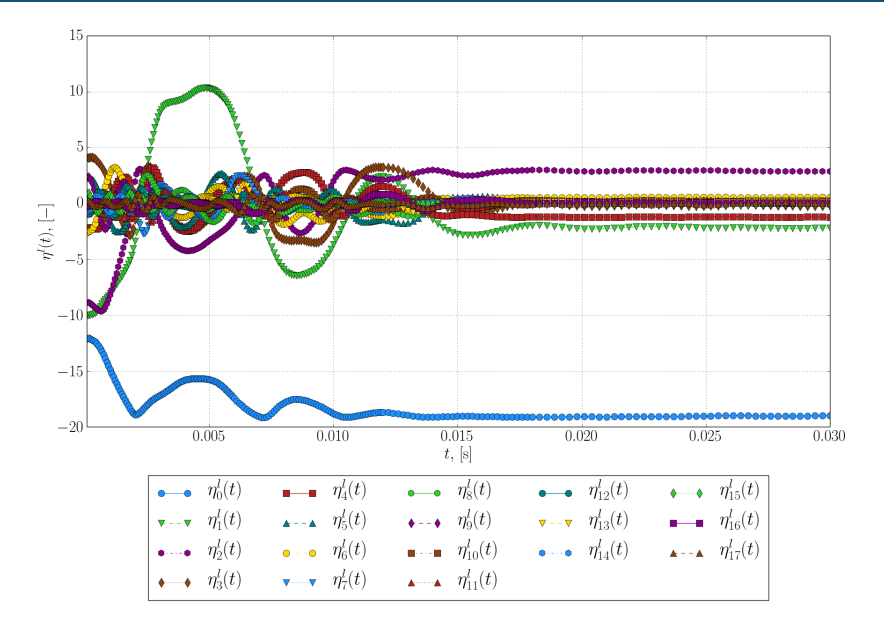

#### **Isoz, M. Hinze, M.**, UCT Prague, UHH MORE Seminar, Prague November 7 2016, [POD-DEIM based ROMs for CFD applications](#page-0-0); 18/34

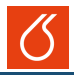

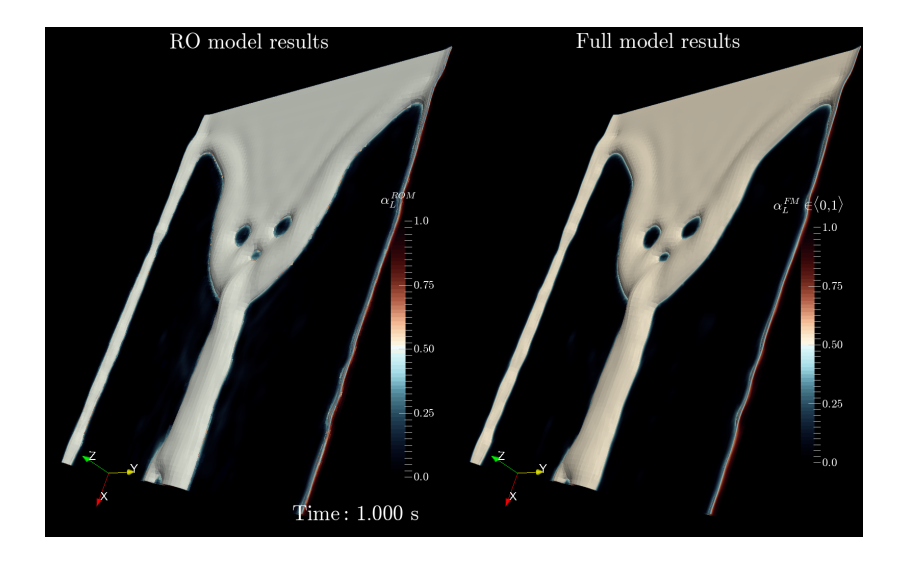

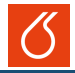

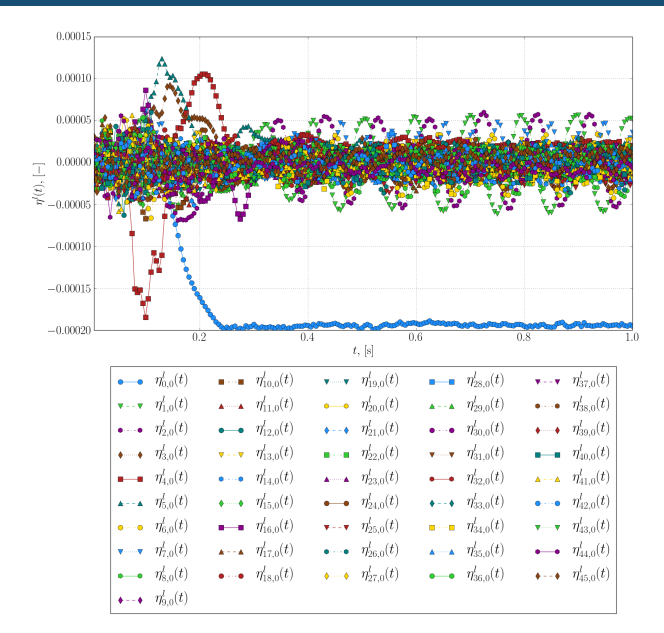

#### **Isoz, M. Hinze, M.**, UCT Prague, UHH MORE Seminar, Prague November 7 2016, [POD-DEIM based ROMs for CFD applications](#page-0-0); 18/34

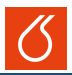

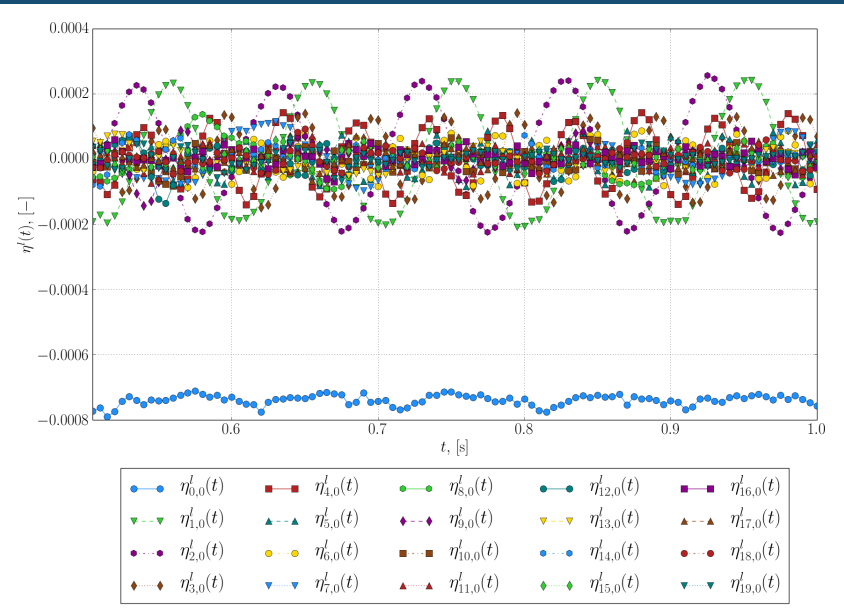

#### **Isoz, M. Hinze, M.**, UCT Prague, UHH MORE Seminar, Prague November 7 2016, [POD-DEIM based ROMs for CFD applications](#page-0-0); 18/34

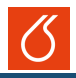

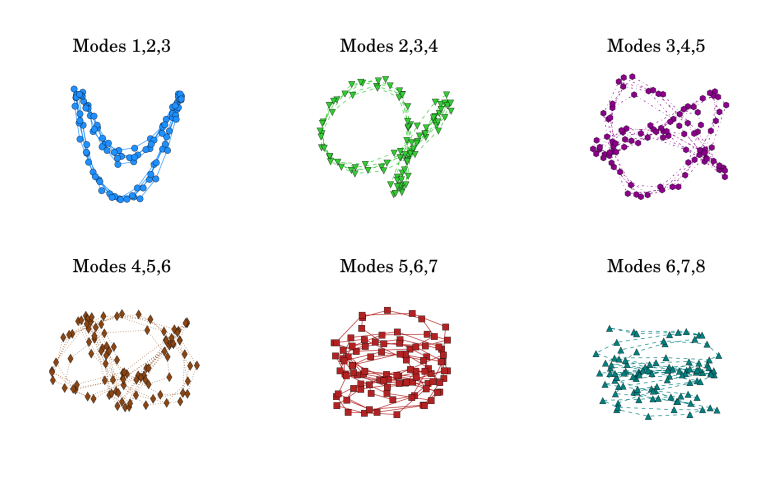

### POD-DEIM ROMs for Navier-Stokes equations

A brief discussions of specifics linked to solving NS in OpenFOAM (or other FVM solver)

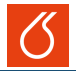

Navier-Stokes equations for incompressible fluids

$$
u_t + \nabla \cdot (u \otimes u) - \nabla \cdot (\nu \nabla u) = -\nabla \tilde{p} + \tilde{f}
$$
  

$$
\nabla \cdot u = 0
$$
  

$$
u = G(u), p = H(p) \quad \forall (t, x) \in I \times \partial \Omega
$$
  

$$
u = u_0, p = p_0 \quad \forall (0, x) \in \Omega
$$

<span id="page-26-0"></span>
$$
Wanted: \dot{y}_u = A_u(t)y_u + b_u(t, y_u)
$$

### Example of implementation in OpenFOAM fvm::div(phi, U) + turbulence->divDevReff(U)  $=$ -fvc::grad(p) + fvOptions(U)

**Link:** fym  $\rightarrow A_u(t)$ , fyc  $\rightarrow b_u(t, y_u)$ , turbulence  $\rightarrow A_u(t)$ ,  $b_u(t, y_u)$ 

## Specifics of p-U coupling in OpenFOAM

OpenFOAM uses a Schur complement based p-U coupling

#### **Saddle-point problem**

$$
u_t + \nabla \cdot (u \otimes u) - \nabla \cdot (\nu \nabla u) = -\nabla \tilde{p} + \tilde{f} \quad \rightsquigarrow \left( \begin{array}{cc} A & B^T \\ B & 0 \end{array} \right) \left( \begin{array}{c} u \\ p \end{array} \right) = \left( \begin{array}{c} f \\ 0 \end{array} \right)
$$

#### **Jacobi iterations with Schur-complement based p-U coupling**

$$
u^* \leftarrow Au^* = f - B^{\mathrm{T}} p^{k-1}
$$
  

$$
p^k \leftarrow BD^{-1}B^{\mathrm{T}} p^k = BD^{-1} (f - (L + U)u^*)
$$
  

$$
u^k \leftarrow D^{-1} (f - (L + U)u^* - B^{\mathrm{T}} p^k)
$$

#### **At convergence**

$$
BD^{-1}B^{T}p^{k} = BD^{-1} (f - (L + U)u^{*}) \approx BA^{-1}B^{T}p = BA^{-1}f
$$

$$
u = D^{-1} (f - (L + U)u^{*}) - D^{-1}B^{T}p
$$

#### Outcome for ROM

- "Natural" is to construct ROM for  $p$
- For the velocity, I can choose between computational cost and consistency and accuracy

## Construction of ROM for p

Implementation of pressure equation in OpenFOAM and construction of ROM based on it

#### **Notation**

$$
D^{-1} \rightarrow \texttt{rAU} \ \ \text{and} \ \ D^{-1}(f - (L+U)u^*) \rightarrow \texttt{HbyA} \ \ (\text{in of, *Eqn.A}() \rightarrow D)
$$

#### Implementation of pressure eqauation in OpenFOAM

 $fvm::laplacian(rAU, p) == fvc::div(HbyA)$ 

$$
\text{Wanted: } \dot{y}_p = A_p(t)y_p + b_p(t, y_p)
$$

Implicit definition of time derivative for pressure

$$
\begin{array}{rcl}\nabla\cdot(u\otimes u)-\nabla\cdot(\nu\nabla u)&=&-\nabla\tilde{p}+\tilde{f}\\ &\nabla\cdot u&=&0\\ \nabla\cdot u&=&0\end{array}\quad\stackrel{\text{UEqmMORE}}{\leadsto}\quad \begin{array}{rcl}\n\text{DEqmMORE} \\[-10pt] \hline\nD_h^{-1}\left(f_h-(L_h+U_h)u_h*\right)\to\\ \nabla\cdot u&=&0\\ \nabla\cdot u&=&\nabla\tilde{p}+\tilde{f} \end{array}
$$

fvm::laplacian(rAUMORE, p) == fvc::div(HMOREbyAMORE)

$$
Link: \text{ fvm} \to A_p(t), \text{ fvc} \to b_p(t, y_p)
$$

### Reconstruction of the velocity field

Create ROM or expand snapshot

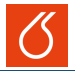

#### Expansion of snapshots for pressure

Standard approach snapshots: Expanded snapshots for pressure:

$$
\mathcal{S} = \{(y_{k,i}, A_{k,i}, b_{k,i}\}_{i=1}^n, k=p, U
$$

 $\mathcal{S}^e = \{(y_{p,i}, A_{p,i}, b_{p,i}, \texttt{rAUMORE}_i, \texttt{HMOREbyAMORE}_i\}_{i=1}^n$ 

#### Storage

$$
S...n[(1+3)m+(5+5)m+(1+3)m] \approx 15nm \text{ values}
$$
  

$$
Se...n(m+5m+m+1m+3m) \approx 11nm \text{ values}
$$

#### Computational cost

 $\mathcal{S} \ldots {\sim 4n}$  calculations of  $\Psi^{\mathrm{T}}WA(t)\Psi,$  evaluation of  $\sim 4$  ROMs  $\mathcal{S}^e \dots$  $\sim n$  calculations of  $\Psi^{\mathrm{T}}WA(t)\Psi,$  $\sim n$  calculations of  $\Psi^{\mathrm{T}} W \mathtt{rAUMORE}_i \Psi,$  $\sim n$  calculations of  $\Psi^{\mathrm{T}} W$ HMOREby<code>AMORE</code>  $_{i}\Psi ,$ evaluation of 1 ROM + interpolation between  $\mathtt{r}\mathtt{A}\mathtt{UMORE}_{i}{}^{ROM}$  and between <code>HMOREbyAMORE</code>  $_{i}^{ROM}$ 

 $U_i \approx \texttt{HMOREbyAMORE}^{ROM} + \texttt{rAUMORE}^{ROM} \nabla p^{ROM}$ 

### Example 2 – Von Karman vortex row

Validation of the approach

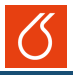

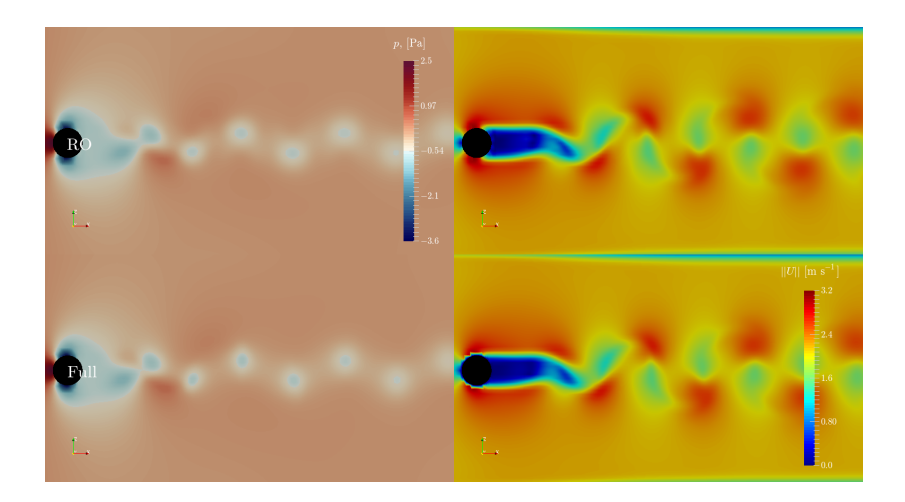

### Example 2 – Von Karman vortex row

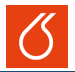

Validation of the approach

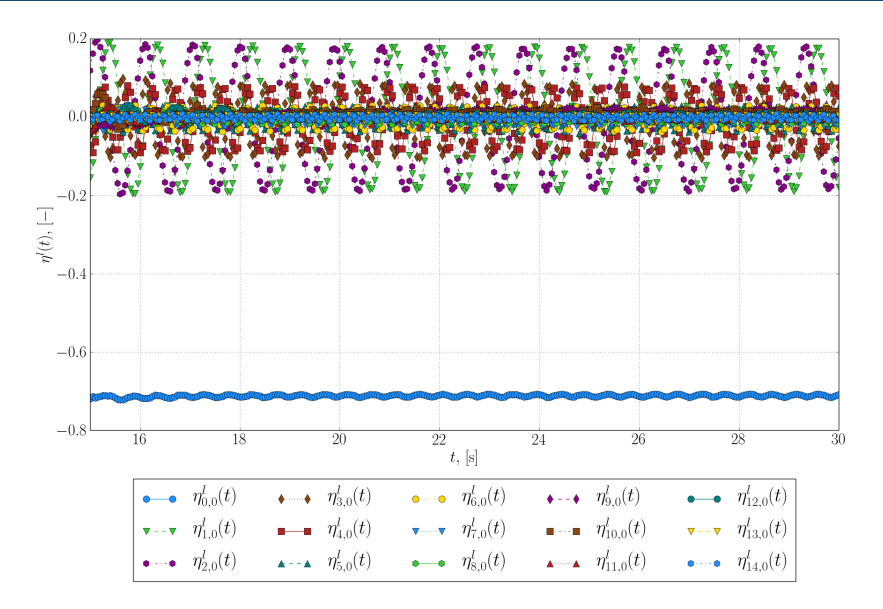

## Example 2 – Von Karman vortex row

Validation of the approach

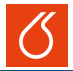

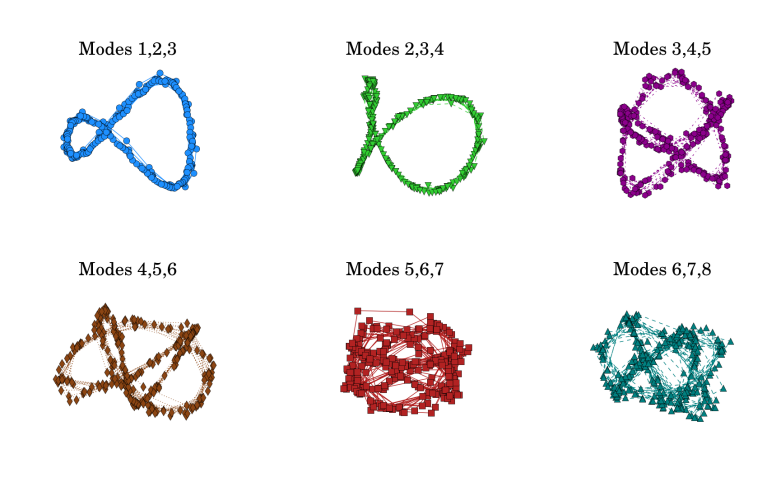

[Introduction](#page-2-0) [POD & DEIM](#page-8-0) [Link with OpenFOAM](#page-16-0) [Applications](#page-33-0) [Conclusions](#page-64-0) [Discussion](#page-77-0)

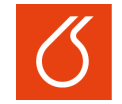

**UNIVERSITY OF CHEMISTRY AND TECHNOLOGY PRAGUE** 

# **Applications**

<span id="page-33-0"></span>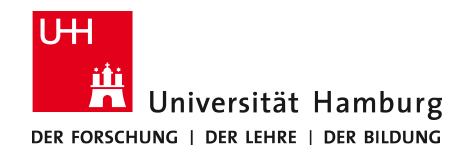

**Isoz, M. Hinze, M.**, UCT Prague, UHH MORE Seminar, Prague November 7 2016, **[POD-DEIM based ROMs for CFD applications](#page-0-0)**; 24/34

### <span id="page-34-0"></span>**Test case:** Standard OpenFOAM cavity case, variable  $Re = LU/\nu$

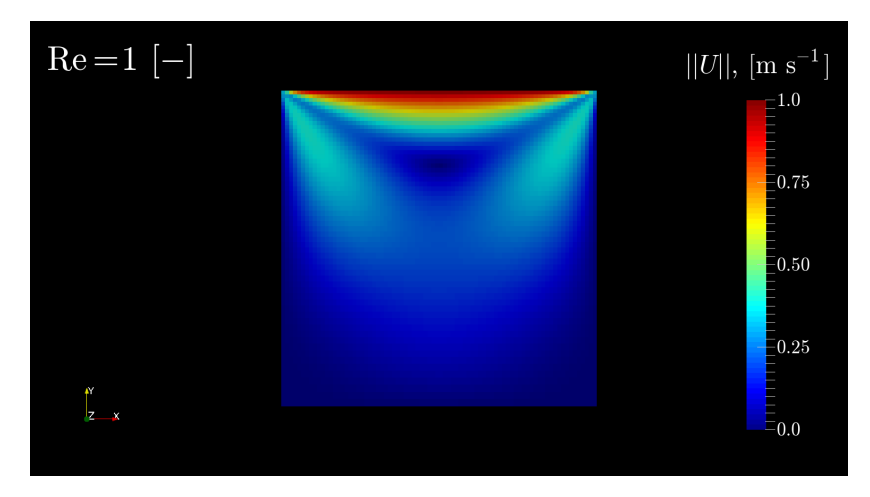

### **Test case:** Standard OpenFOAM cavity case, variable  $Re = LU/\nu$

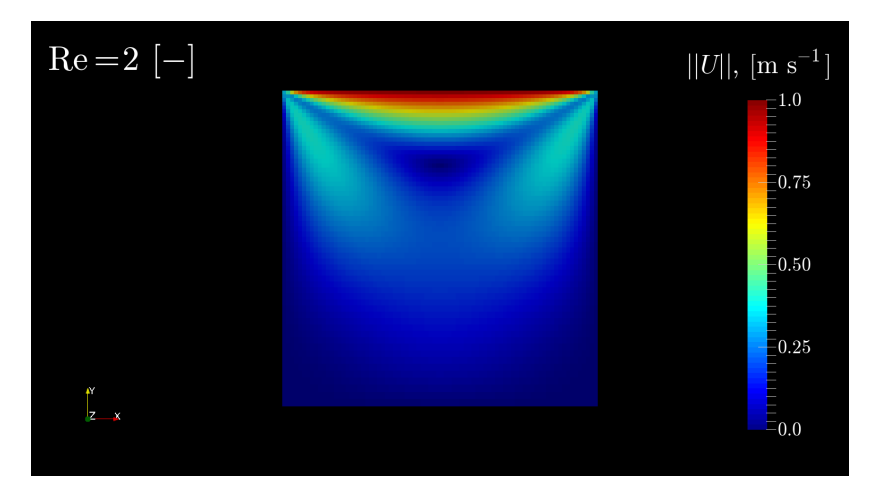
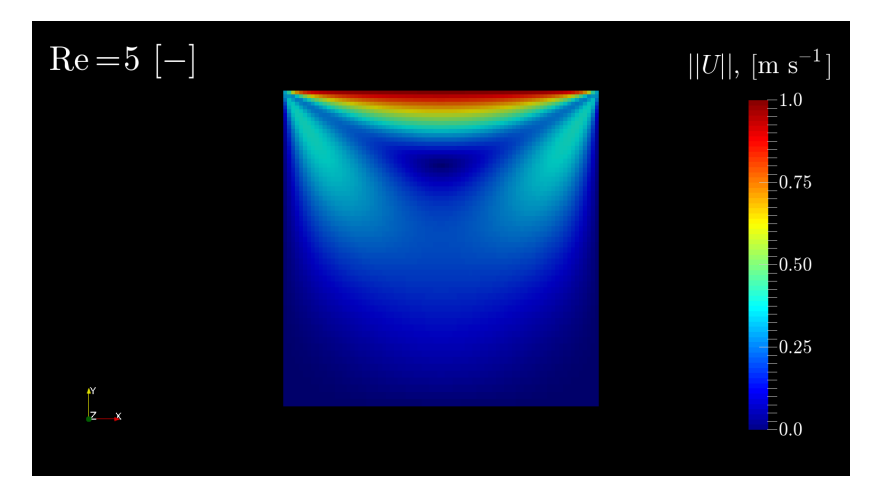

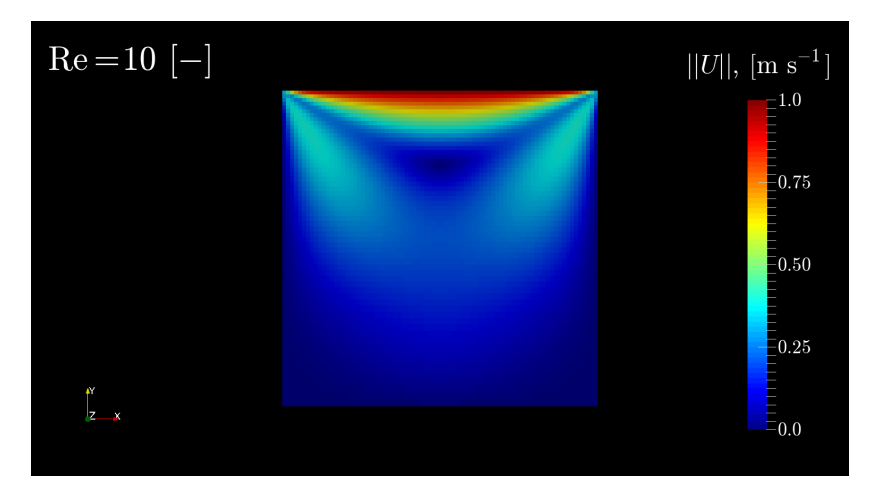

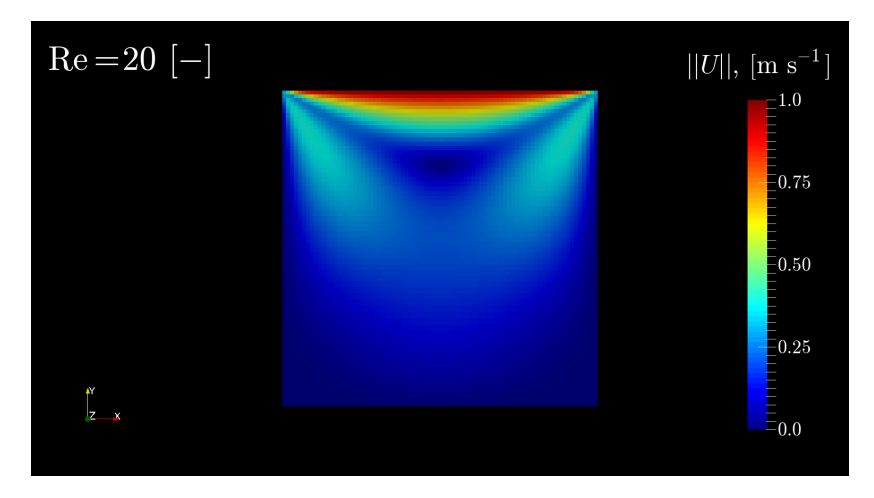

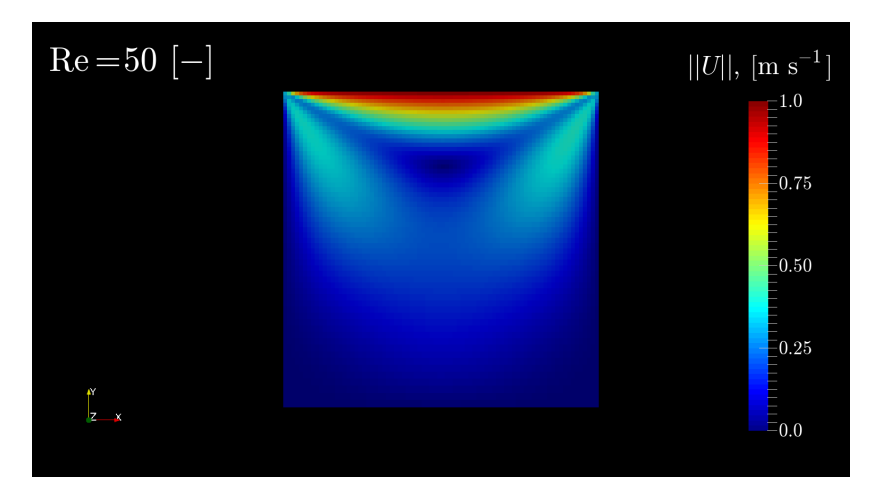

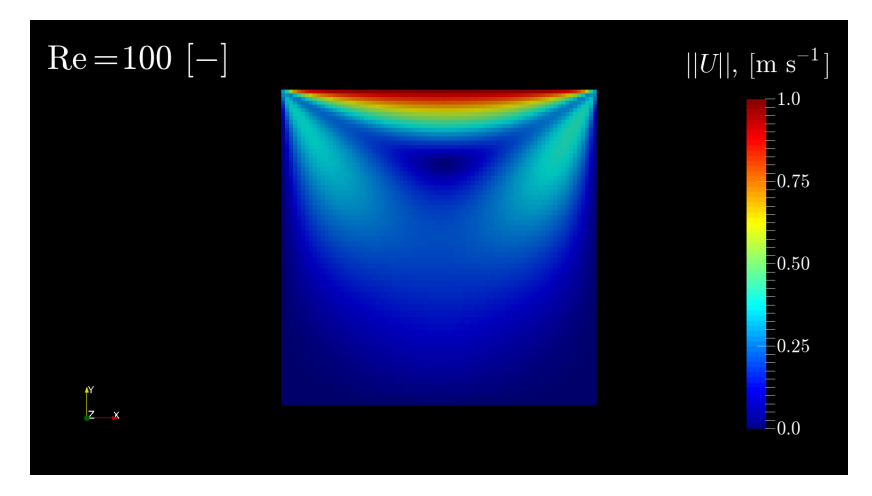

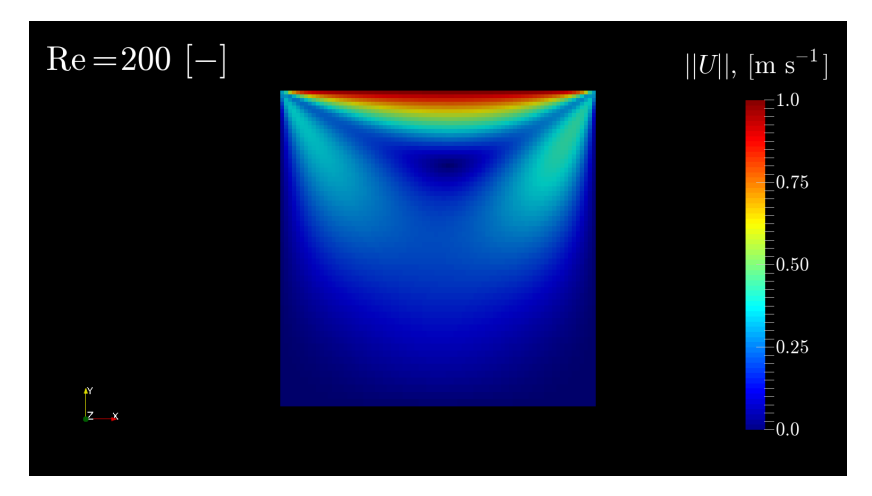

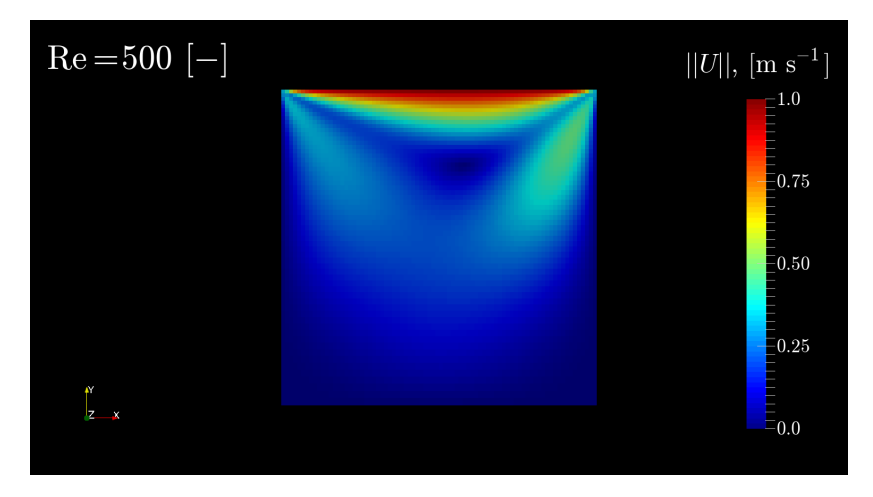

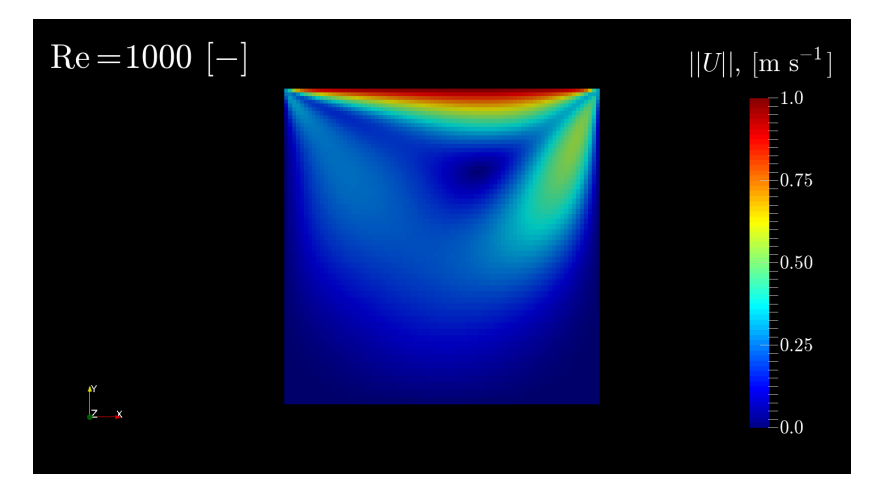

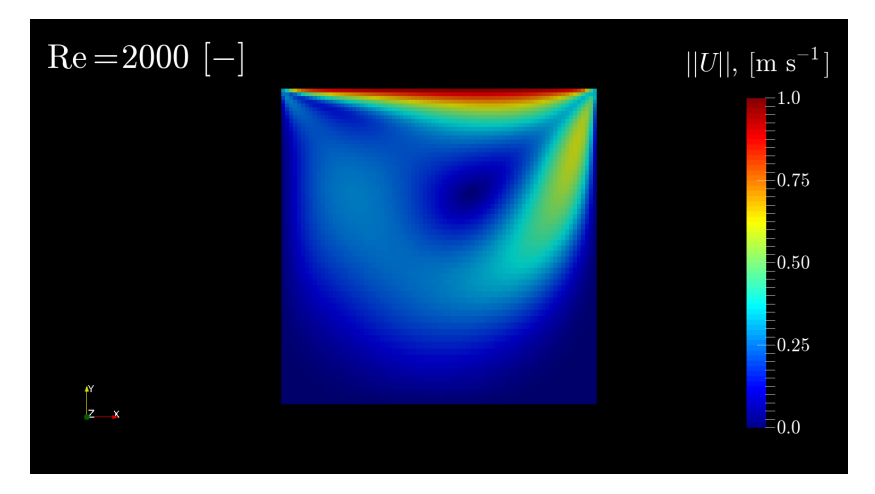

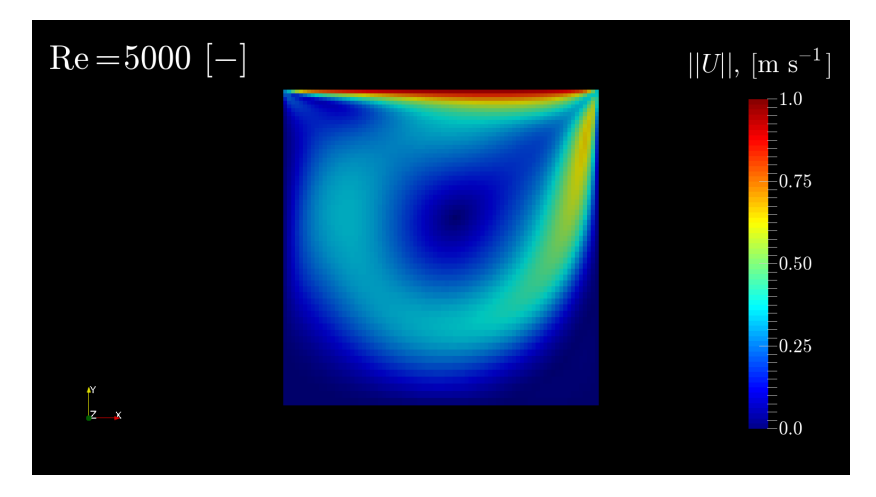

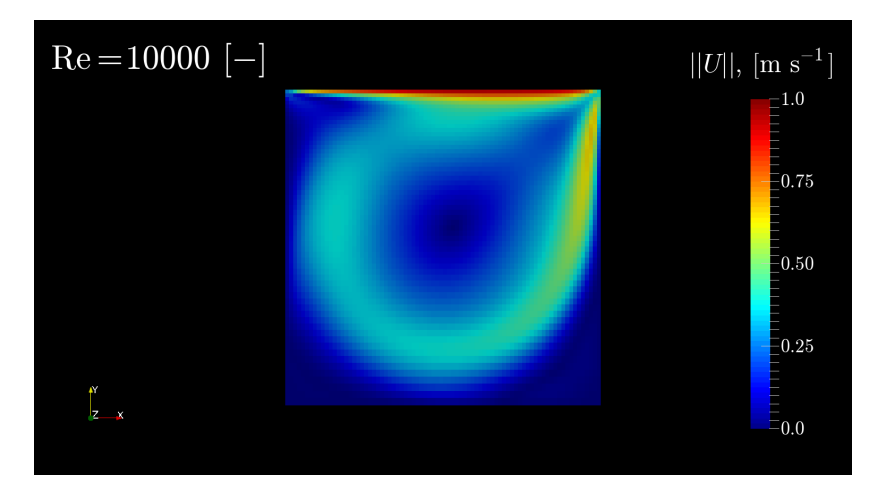

#### **Test case:** Iteration save-up for simpleFoam (serial run)

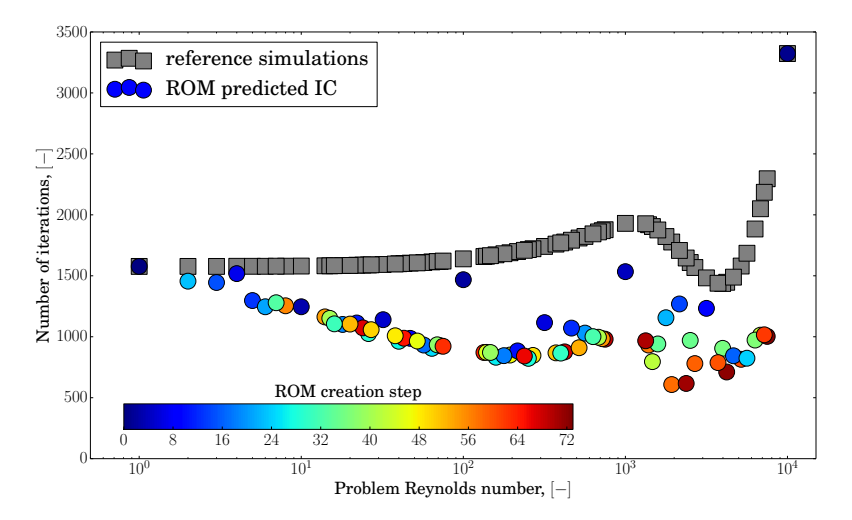

#### **Remainder:** Geometry of structured packing

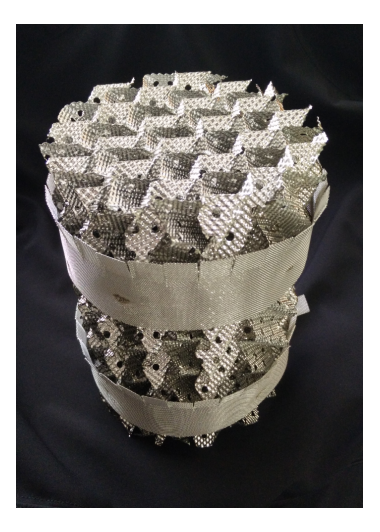

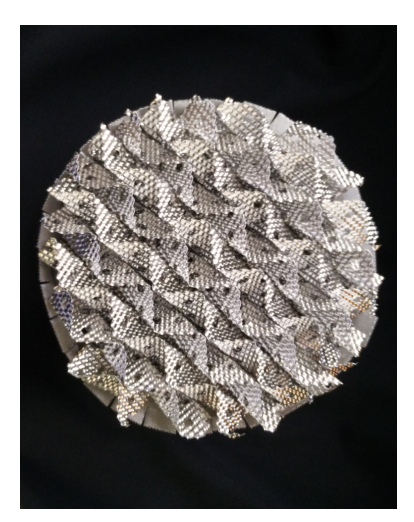

### **Geometry:** Mellapak 250.X structured packing

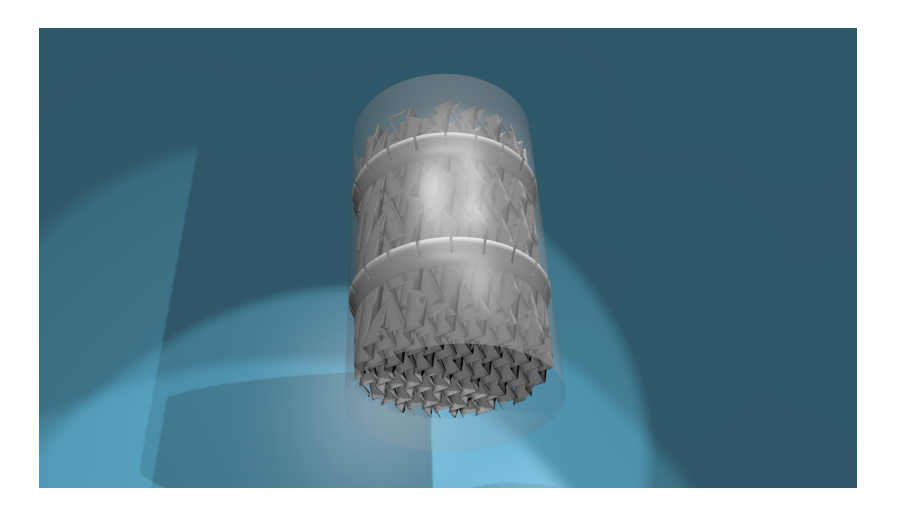

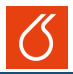

#### **Gas flow simulation:** Incompressible steady state RANS simulation

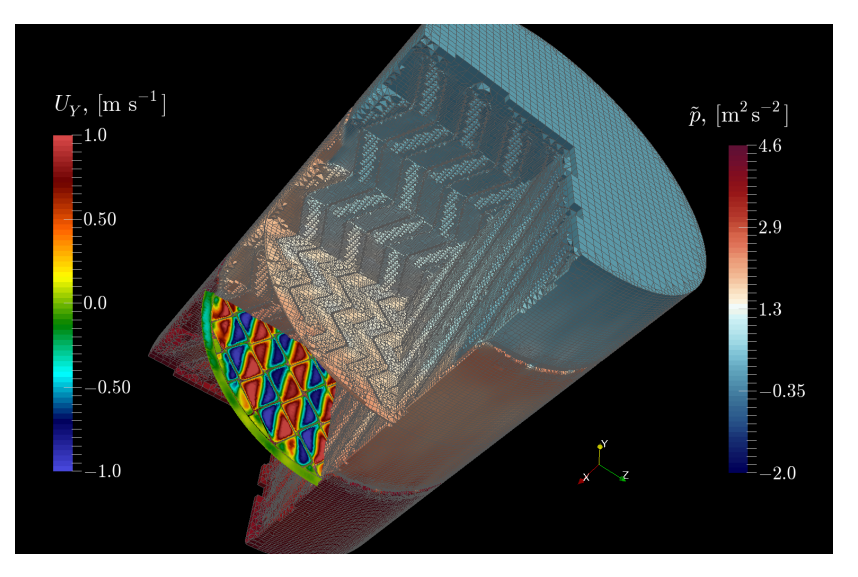

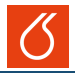

### **Comparison with experimental data:** [Haidl, J. UCT Prague]

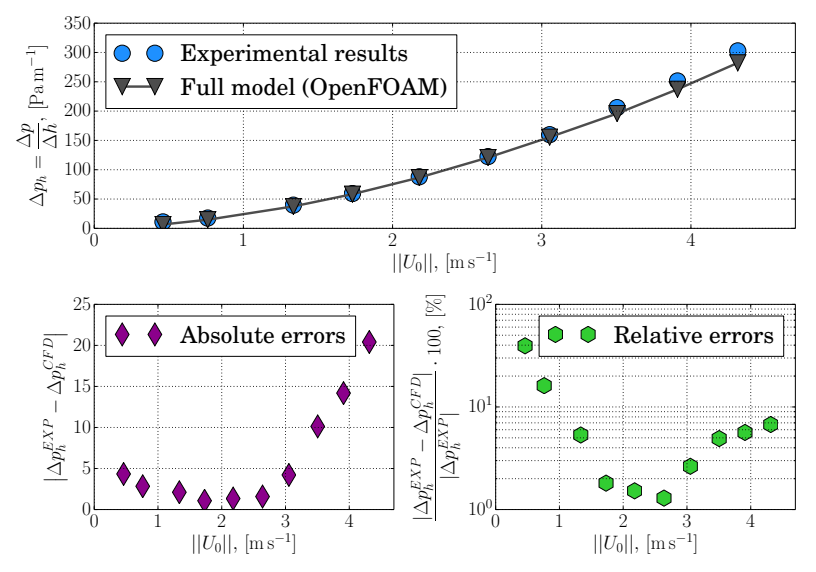

**Isoz, M. Hinze, M.**, UCT Prague, UHH MORE Seminar, Prague November 7 2016, **[POD-DEIM based ROMs for CFD applications](#page-0-0)**; 26/34

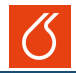

#### **Full case:** Flow through the Mellapak 250.X packing

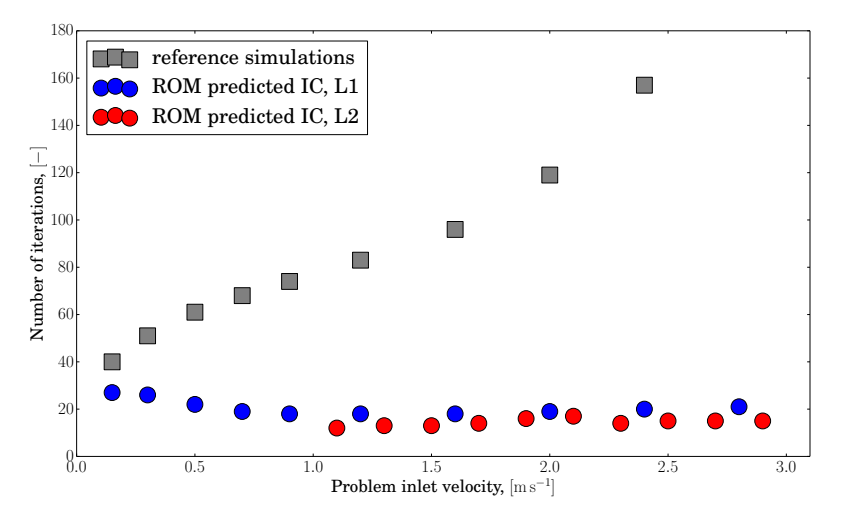

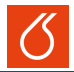

#### **Full case:** Residuals evolution, from potentialFoam initialized fields

Altix UV 2000, 4 cores, 3000000.0MM cells, case: sF u0 2.4 Mellapak250XV1, solver: simpleFoam -parallel, version: v3.0+-e941ee6c15e9

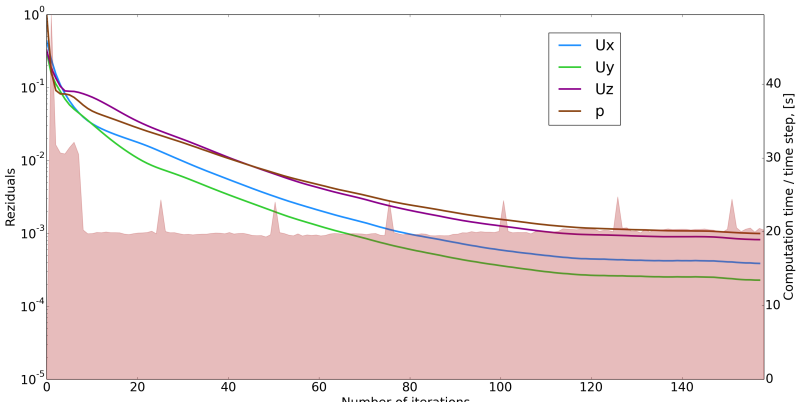

Number of iterations

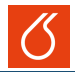

#### **Full case:** Residuals evolution, from ROM predicted fields, L1

Altix UV 2000, 4 cores, 3000000.0MM cells, case: sF u0 2.4 ROM, solver: simpleFoam -parallel, version: v3.0+-e941ee6c15e9

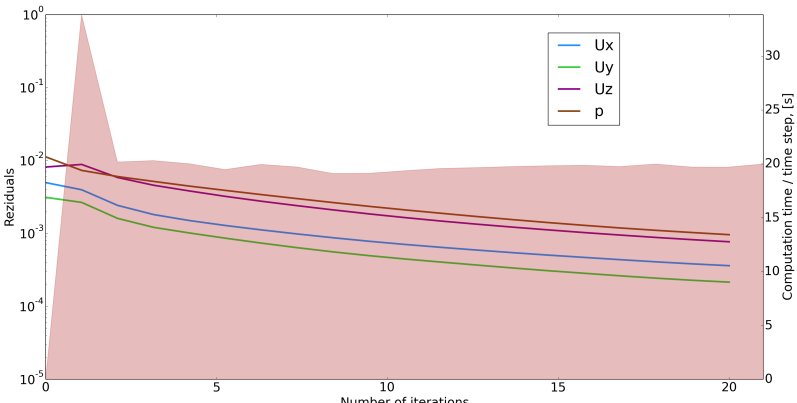

Number of iterations

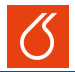

#### **Full case:** Residuals evolution, from ROM predicted fields, L2

Intel(R) Core(TM) i5-5200U CPU @ 2.20GHz, 4 cores, 3000000.0MM cells, case: sF u0 1.5 ROM2, solver: simpleFoam -parallel, version: v3.0+-e941ee6c15e9

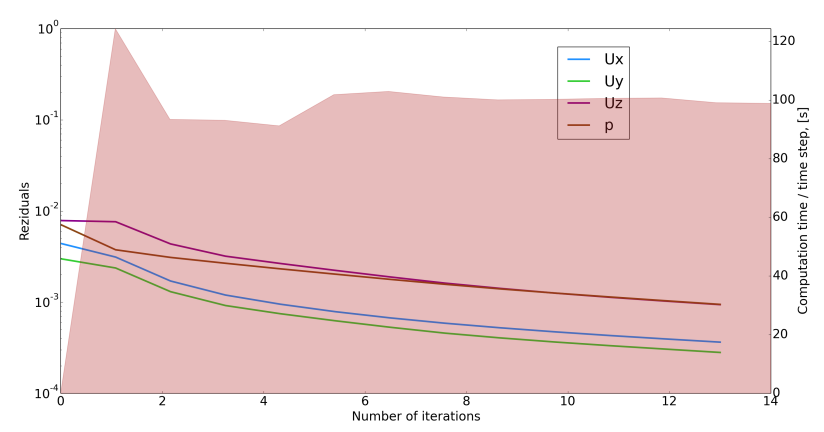

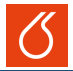

#### **Full case:** Predicted vs. converged solution in L1

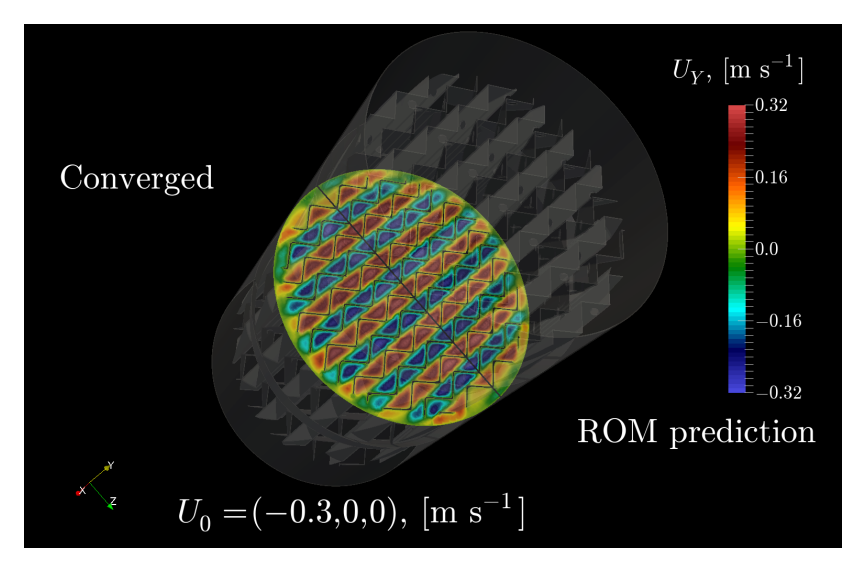

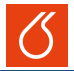

#### **Full case:** Predicted vs. converged solution in L1

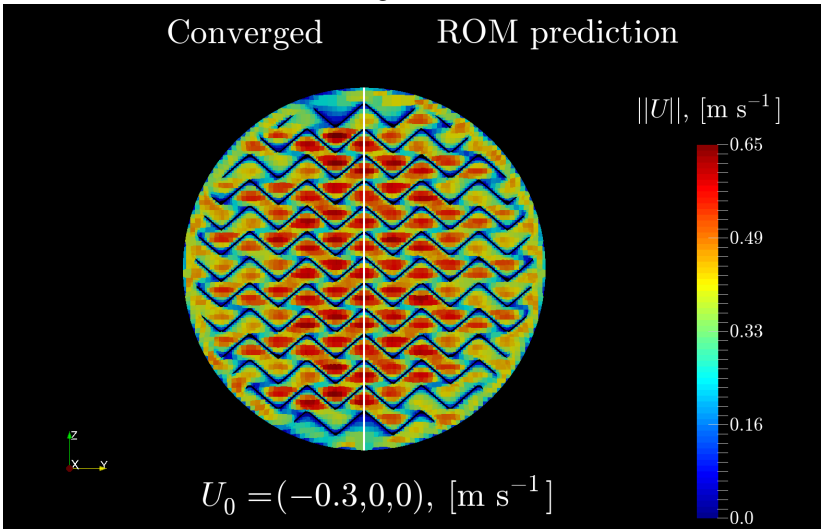

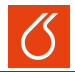

#### **Comparison with experimental data:** [Haidl, J. UCT Prague]

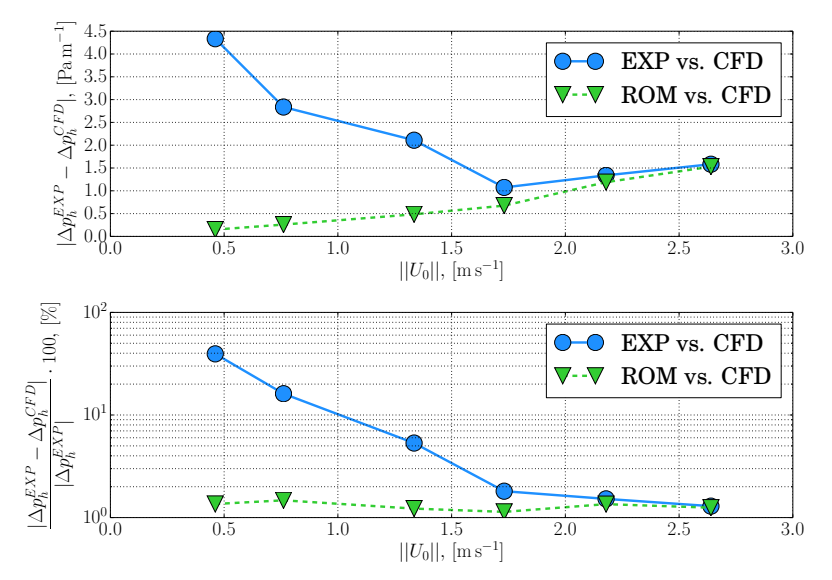

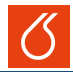

#### **Cost function:** Single phase, toy problem

$$
F(u_0) = \frac{\Delta \tilde{p} - \Delta \tilde{p}_{Max}}{\Delta \tilde{p}_{Max}} + K \frac{Q^2 - 2Q_{Max}Q + Q_{Min}(2Q_{Max} - Q_{Min})}{(Q_{Max} - Q_{Min})^2},
$$

$$
\Delta \tilde{p} = \Delta \tilde{p}(u_0), \quad Q = Q(u_0), \quad U_0 = (-u_0, 0, 0),
$$

∆˜pMax . . . . . . . . . . . . . . . . . . . . . . . . . . . . . maximal allowable pressure loss  $Q_{Max}$ ,  $(Q_{Min})$  ............maximal, (minimal) allowable gas flow rate K . . . . . . . . . . . . . . . . . . . . . . . . . . . . . . . relative importance of the two terms

# Optimal operation conditions

Offline (ROM-based) operation conditions optimization, gas flow, Mellapak 250.X

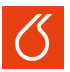

**Available data:** Cost function curve,  $F(u_0)$ ,  $u_0 \in \langle 0.1, 3.0 \rangle$ 

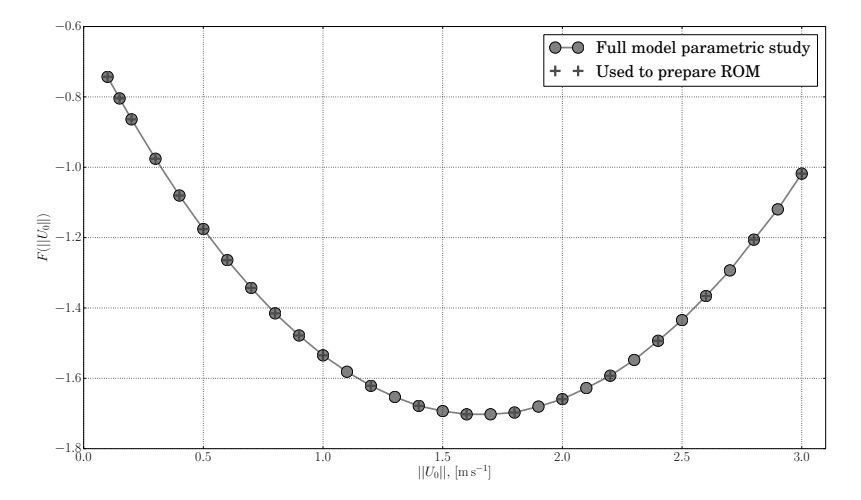

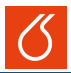

#### **Cost function minimization:** Results of SIMPLEX and COBYLA algorithms

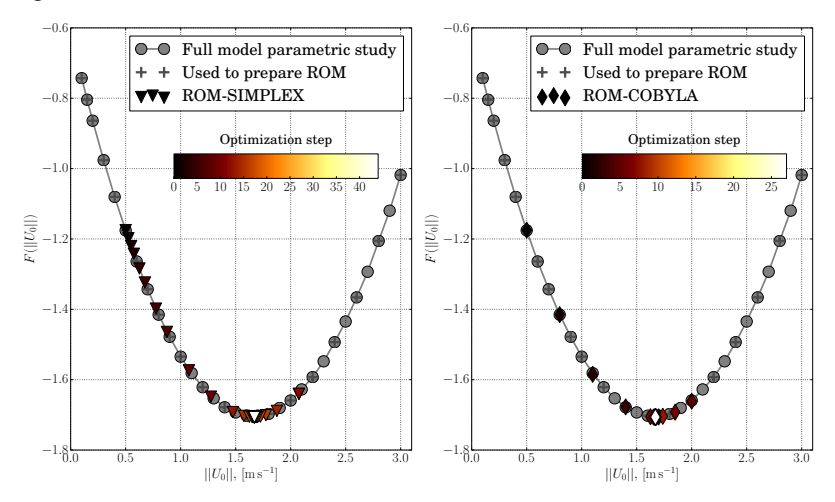

Offline (ROM-based) operation conditions optimization, gas flow, Mellapak 250.X

### **Solution quality:** Comparison of ROM results with reference simulations (COBYLA)

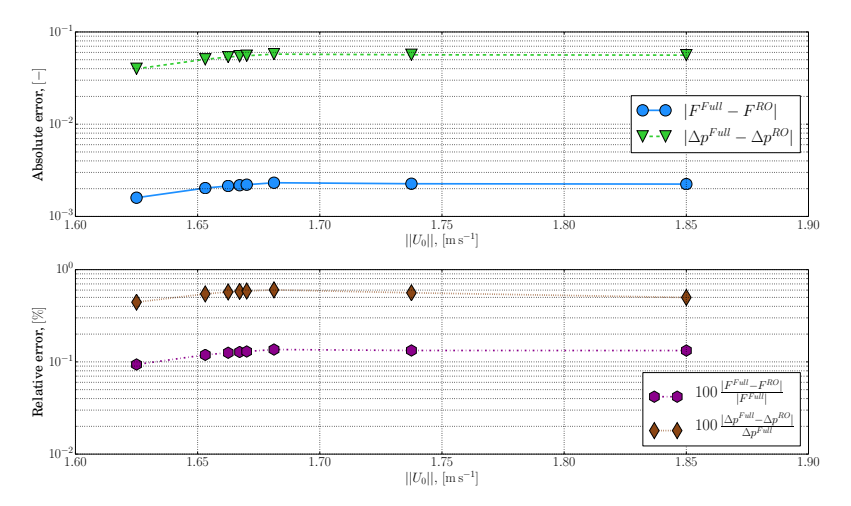

# Optimal operation conditions

Offline (ROM-based) operation conditions optimization, gas flow, Mellapak 250.X

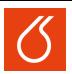

### **Solution quality:** Comparison of RO and Full models results

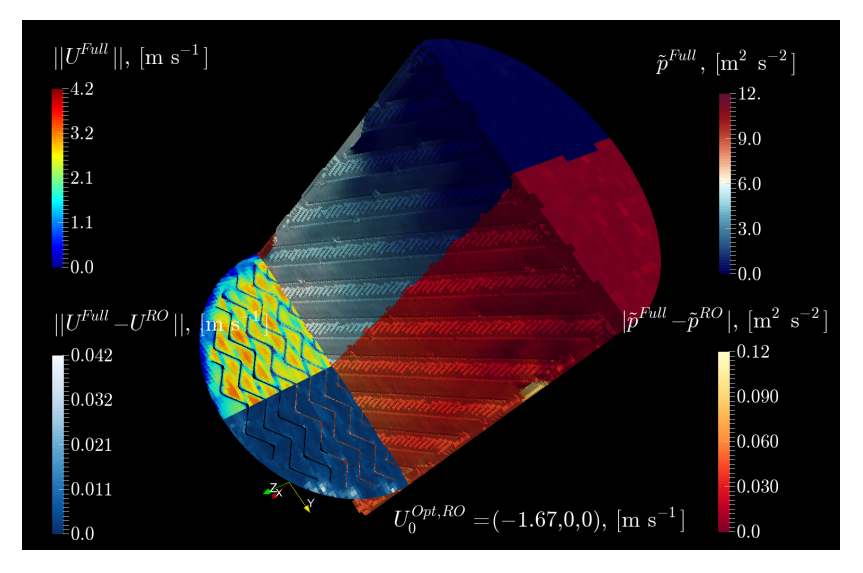

#### **Isoz, M. Hinze, M.**, UCT Prague, UHH MORE Seminar, Prague November 7 2016, **[POD-DEIM based ROMs for CFD applications](#page-0-0)**; 28/34

[Introduction](#page-2-0) [POD & DEIM](#page-8-0) [Link with OpenFOAM](#page-16-0) [Applications](#page-33-0) [Conclusions](#page-64-0) [Discussion](#page-77-0)

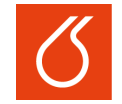

**UNIVERSITY OF CHEMISTRY AND TECHNOLOGY PRAGUE** 

# **Conclusions**

<span id="page-64-0"></span>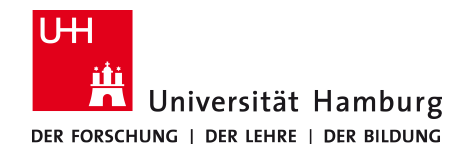

**Isoz, M. Hinze, M.**, UCT Prague, UHH MORE Seminar, Prague November 7 2016, [POD-DEIM based ROMs for CFD applications](#page-0-0); 29/34

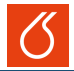

#### Currently available

- Extended snapshot preparation for simpleFoam and pimpleFoam
- Unfinished: Extended snapshot preparation for interFoam
- Python module for ROM creation based on prepared outputs from OpenFOAM

#### **Advantages**

- Snaphots are created during postprocessing simulations can be ran in parallel
- All the OpenFOAM capabilities are accessible (including e.g. MRF or turbulence modeling)

#### **Disadvantages**

- Extended shapshots have to be stored a lot of data
- Creation of  $A_i^l$ ,  $i = 1, \ldots, n$  is time consuming

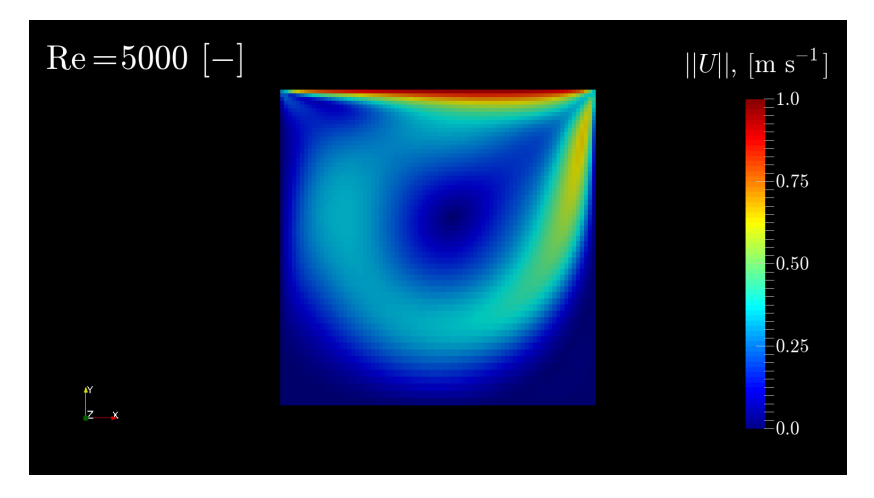

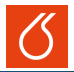

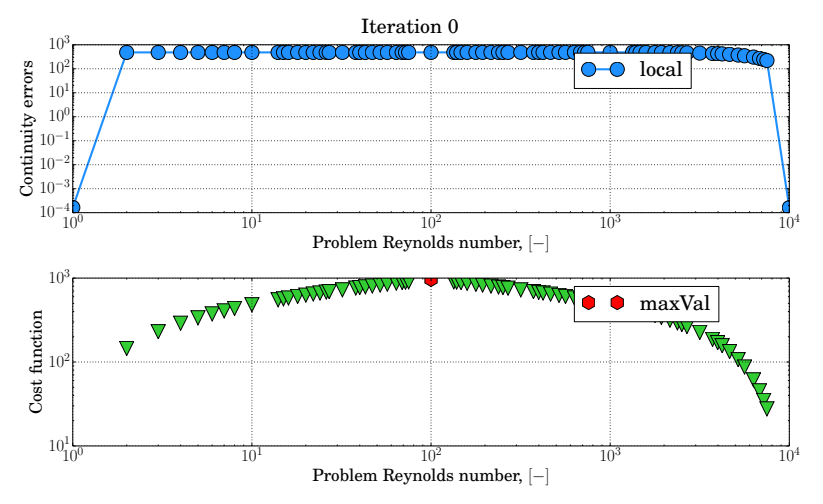

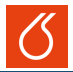

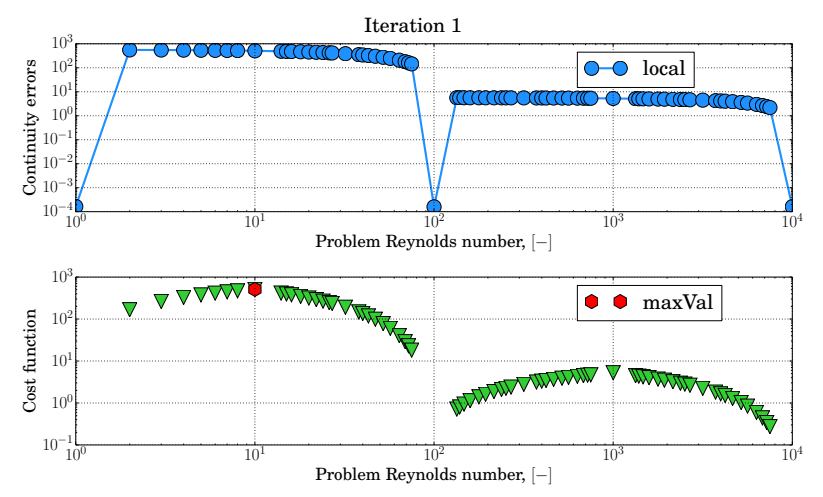

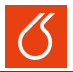

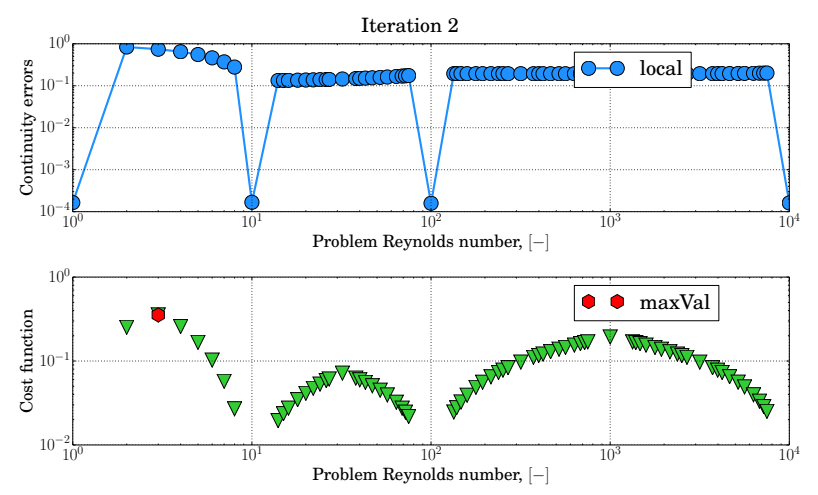

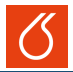

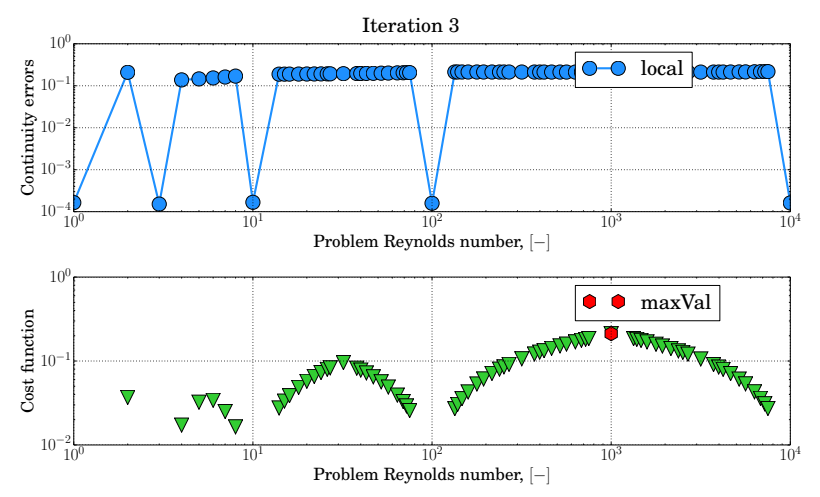

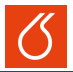

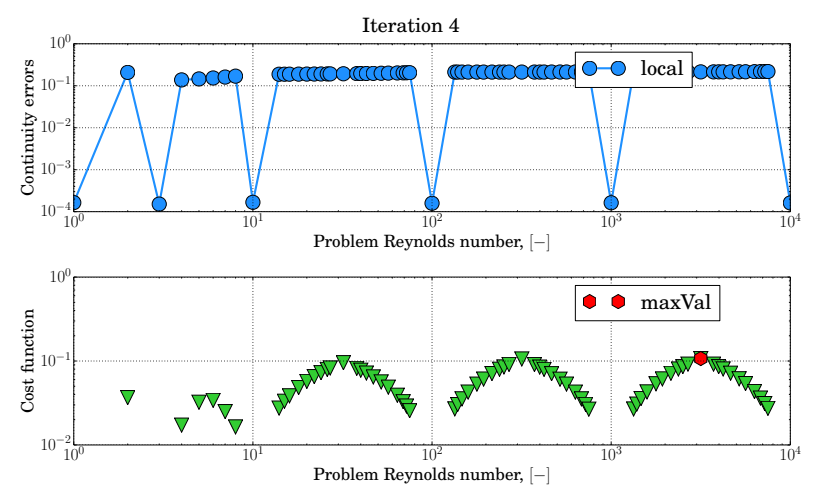
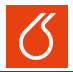

## **ROM size reduction:**  $\mathcal{S}^e$  selection based on greedy algorithm

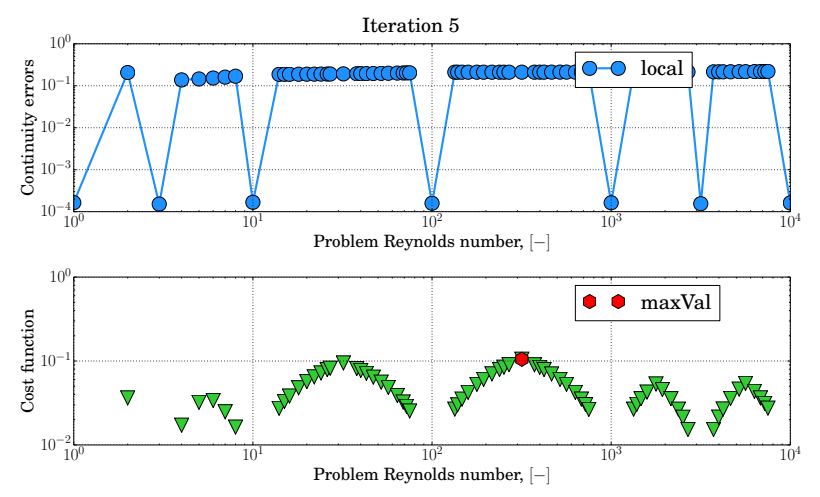

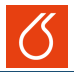

## **ROM size reduction:**  $\mathcal{S}^e$  selection based on greedy algorithm

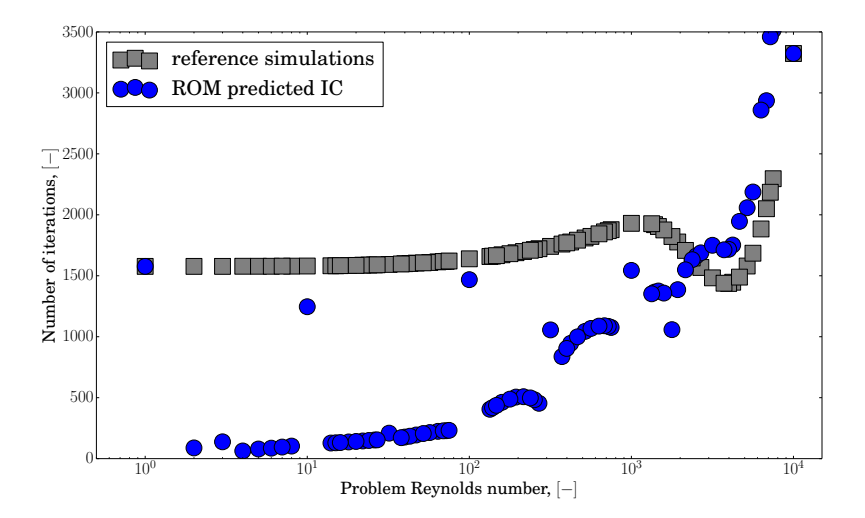

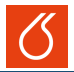

## **ROM size reduction:**  $\mathcal{S}^e$  selection based on greedy algorithm

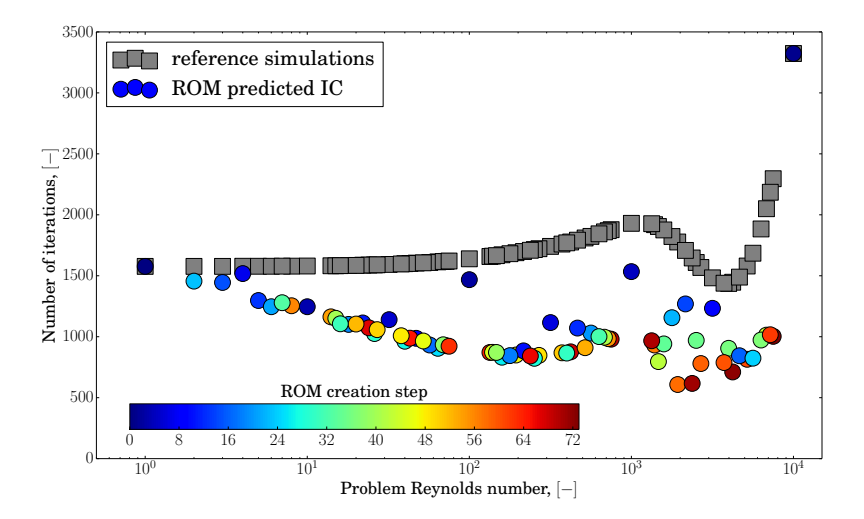

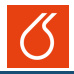

- [1] Volkwein, S.: Proper Orthogonal Decomposition: Theory and Reduced-Order Modelling. *LN*, University of Konstanz, 2013.
- [2] Volkwein, S.: Proper Orthogonal Decomposition: Applications in Optimization and Control
- [3] Chaturantabut, S. Sorensen, D. C.: Nonlinear Model Reduction Via Discrete Empirical Interpolation, *SIAM J. Sci. Comput.*, vol. 32, (2010) pp. 2737–2764.
- [4] Chaturantabut, S. Sorensen, D. C.: Application of POD and DEIM on Dimension Reduction of Nonlinear Miscible Viscous Fingering in Porous Media, *SIAM J. Sci. Comput.*, vol. 32, (2010) pp. 2737–2764.
- [5] Alla, A. Kutz, J. N.: Nonlinear Model Order Reduction Via Dynamic Mode Decomposition, *preprint*

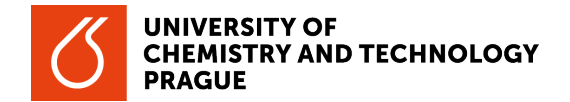

# Thank you for your attention

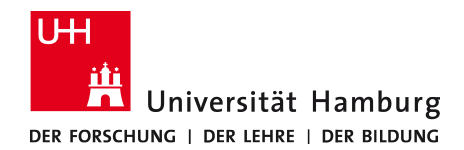

# Natural weights for FVM problems

Introduction of the  $L^2$ -norm weighted inner product

• Let us have rather nice functions defined on a nice domain,

$$
\varphi, \tilde{\varphi} \in L^2(\Omega), \quad \Omega \subset \mathbb{R}^3 \dots
$$
 bounded, connected, ...

• A brief reminder,

$$
\langle \varphi, \tilde{\varphi} \rangle_{L^2(\Omega)} = \int_{\Omega} \varphi \tilde{\varphi} \, dx, \quad ||\varphi||_{L^2(\Omega)} = \sqrt{\langle \varphi, \varphi \rangle_{L^2(\Omega)}}
$$

• Denote  $\Omega^h$  a FVM discretization of  $\Omega$  and  $\delta\Omega^h_i$  the volume of the *i*-th cell,

$$
\Omega \approx \Omega^h = \bigcup_{i=1}^{\text{ncells}} \Omega_i^h, \quad V(\Omega) \approx V(\Omega^h) = \sum_{i=1}^{\text{ncells}} \delta \Omega_i^h
$$

• Introduce a discrete inner product,  $\langle \varphi, \tilde{\varphi} \rangle_{L^2_h},$ 

$$
\langle \varphi, \tilde \varphi \rangle_{L^2(\Omega)} = \int_{\Omega} \varphi \tilde \varphi \, \mathrm{d} x \approx \sum_{i=1}^{\text{ncells}} \int_{\Omega_i^h} \varphi \tilde \varphi \, \mathrm{d} x = \sum_{i=1}^{\text{ncells}} \varphi_i^h \tilde \varphi_i^h \delta \Omega_i^h = \langle \varphi, \tilde \varphi \rangle_{L^2_h}
$$

• Denote  $W = \text{diag}(\delta \Omega_1^h, \dots, \delta \Omega_{\text{nCells}}^h)$ . Hence,  $\langle \varphi, \tilde{\varphi} \rangle_{L_h^2} = (\varphi^h)^{\text{T}} W \varphi^h$ .